## **Метод и программа детектирования границ перепада яркости**

#### **А.И. Новиков<sup>1</sup> , А.В. Пронькин<sup>1</sup>**

<sup>1</sup>Рязанский государственный радиотехнический университет имени В.Ф. Уткина, ул. Гагарина 59/1, Рязань, Россия, 390005

**Аннотация.** Приведены описание нового метода детектирования границ перепада яркости на изображениях, вычислительный алгоритм и описание программы для ЭВМ. Предлагаемый метод относится к классу градиентных методов, является аналогом и одновременно альтернативой широко известному методу Кенни (Canny). Он создавался для использования в системах технического зрения летательных аппаратов и робототехнических комплексов. Основное назначение – выделение контуров объектов постоянного присутствия на подстилающей поверхности Земли. В отличие от метода Кенни оценки частных производных в нем осуществляется с помощью строчной маски, полученной методом наименьших квадратов, в предположении адекватного описания среза изображения по строке (столбцу) на конечном промежутке линейной функцией. Представлены два варианта программы, реализующей новый метод. Один – для научных исследований – с подбором значений порогов по гистограмме вручную. Второй вариант с автоматическим выбором значений порогов – для встраивания в реальные системы технического зрения. Представлены результаты выделения границ на телевизионных изображениях, на рентгеновских снимках предложенным методом и – для сравнения – методом Кенни.

#### **1. Введение**

Комплексы задач, решаемые в системах технического зрения (СТЗ) летательных аппаратов (ЛА) и робототехнических комплексов [1], а по классификации Гонсалеса и Вудса [2] и любых других СТЗ, делятся условно на задачи низшего уровня и задачи высокого уровня. Задача детектирования границ по этой классификации относится к задачам низшего уровня. Однако ее результаты – контурные изображения – являются основой для решения многих задач высокого уровня. В частности, для задач совмещения разнородных изображений: телевизионного (ТВ) или тепловизионного (ТПВ), с одной стороны, и виртуального (ВИ), синтезированного по цифровой карте местности, с другой [3], а также – для задач идентификации и сопровождения объектов и многих других [4]. Решаться весь комплекс задач должен в режиме реального времени. Для большинства систем это соответствует 25 кадрам в секунду. Методы решения задач высокого уровня, как правило, значительно сложнее методов подавления шума и выделения границ перепада яркости и, значит, требуют больших вычислительных затрат. Поэтому задачи низшего уровня должны выполняться в бортовом вычислителе существенно быстрее, чем задачи более высокого уровня. Это обстоятельство является определяющим при выборе методов решения задач, входящих в блок предварительной обработки изображений МСТЗ летательного аппарата (ЛА).

Одним из лучших методов детектирования границ перепада яркости на изображениях, по мнению многих авторов [5-8], является метод Кенни [9]. Причем не только в классе градиентных методов, но и в целом по всем группам методов детектирования границ. Однако при использовании метода Кенни в СТЗ летательных аппаратов проявляются определенные недостатки этого метода. Прежде всего, они связаны с появлением на формируемом контурном изображении большого числа коротких линий, затрудняющих анализ контурного изображения [10]. Гонсалес и Вудс называют этот феномен метода Кенни «эффектом спагетти» [2]. Второй недостаток – относительно большие затраты машинного времени на реализацию метода. Вместе с тем, примененная в методе Кенни идея пороговой обработки, является удачным инструментом управления количеством контурных линий, которые в зависимости от значений порогов могут как войти, так и не войти в формируемое контурное изображение.

Необходимость решения комплекса задач в бортовом вычислителе ЛА в режиме реального времени потребовало создания нового метода детектирования границ перепада яркости, который обладал бы минимальной вычислительной сложностью и способностью подавлять короткие «слабые» линии. Детектор границ в составе СТЗ ЛА должен:

- устойчиво выделять границы в условиях умеренного шума *без использования предварительной фильтрации случайной составляющей*;
- *разделять «сильные» и «слабые» линии* на изображениях и корректно формировать из них границы объектов постоянного присутствия толщиной в один пиксель.

Предложенный в [11] и излагаемый в данной работе в расширенной версии – с описанием программ для ЭВМ и результатов экспериментальных исследований – метод детектирования является попыткой соответствовать указанным ограничениям.

#### **2. Описание метода и вычислительный алгоритм**

Алгоритм Кенни в общем случае состоит из пяти шагов:

- размытие изображения для удаления шума;
- вычисление градиентов, их модулей и направлений градиентов (поля направлений);
- подавление немаксимумов (поиск локальных максимумов модулей градиентов);
- пороговая фильтрация выделенных граничных точек по двум порогам (идентификация «сильных» и «слабых» линий);
- объединение границ в контуры (в компоненты связности).

Для подавления шума в алгоритме Кенни используется гауссово ядро, размер которого является входным параметром алгоритма. Как правило, это 3х3 или 5х5.

Известные детекторы границ вместе с контурами (границами) объектов постоянного присутствия выделяют большое число коротких линий. Они затрудняют идентификацию контуров объектов интереса и негативно влияют на качество совмещения реальных и виртуальных изображений. Поэтому хороший детектор для СТЗ ЛА должен выделять границы объектов постоянного присутствия и, по возможности, игнорировать короткие линии. В рамках метода, предложенного авторами в качестве альтернативы методу Кенни:

- реализован модифицированный вариант пороговой обработки скалярного поля максимумов модулей градиентов, позволивший минимизировать число коротких линий на формируемом контурном изображении;
- применен новый метод оценки частных производных с помощью строчной маски, обеспечивающей получение сглаженных оценок производных;
- достигнуто сокращение числа вычислительных операций в 2-3 раза по сравнению с методом Кенни.

В методе Кенни оценки частных производных в составе вектора градиента  $\nabla I_{ij} = (\partial_x I_{ij}; \partial_y I_{ij})$  в соответствующем пикселе  $(i, j)$ ,  $i = 1, M$ ,  $j = 1, N$  вычисляются, как правило, с помощью маски Собеля [2]. Здесь использована компактная форма обозначения частных производных:  $\partial_x I_{ij}$  вместо  $\partial I_{ij}/\partial x$  и  $\partial_y I_{ij}$  вместо  $\partial I_{ij}/\partial y$ . В предлагаемом методе оценки частных производных находятся как оценки метода наименьших квадратов

коэффициента b в линейной модели  $z = a + bt$ ,  $t = t_0 - k, t_0 + k$ . В основе подхода достаточно реалистичное предположение, что срез изображения по строке или по столбцу в малой окрестности каждого пикселя адекватно аппроксимируется линейной функцией. Согласно этому предположению в окрестности пикселя  $(x_{i_0}, y_{j_0})$  фиксированной строки с номером  $j_0$ будем иметь

$$
I(x, y_{j_0}) = a + bx + \xi_x, \quad \xi_x \in N(0, \sigma^2), \quad x \in [x_{i_0} - k; x_{i_0} + k].
$$
 (1)

Так как  $\partial(I(x_{i_0}, y_{i_0}))/\partial x = \partial(a + bx)/\partial x = b$ , то оценка метода наименьших квадратов

$$
\hat{b}_{i_0} = \underset{a,b}{\text{argmin}} \sum_{i=-k}^{i=k} \left( I(x_{i_0} + i, y_{j_0}) - (a + bi) \right)^2,
$$

будет искомой оценкой частной производной  $\partial_x I_{i_0j_0}$ . Из необходимого условия минимума функции

$$
F(a,b) = \sum_{i=-k}^{i=k} \left( I(x_{i_0} + i, y_{j_0}) - (a+bi) \right)^2
$$

получаем оценку  $\hat{b}_{i_0} = \sum_{i=-L}^{i=k} i \cdot I(x_{i_0} + i, y_{j_0}) / \sum_{i=-L}^{i=k} i^2$ , а из нее – искомую маску (ядро фильтра)  $(3/(k(k+1)(2k+1)))\cdot (-k, -k+1, \ldots, -1, 0, 1, \ldots, k-1, k).$  $(2)$ 

Коэффициентом  $3/(k(k+1)(2k+1))$  в (2) по понятным причинам можно пренебречь и потому окончательно маска для вычисления оценок частных производных будет иметь следующий вид  $(-k, -k+1, \ldots, -1, 0, 1, \ldots, k-1, k).$  $(3)$ 

Оценка частной производной в некотором пикселе в строке или в столбце находится в виде свертки вектора яркостей пикселей длины  $2k+1$  с арифметическим вектором (3). Длина  $2k+1$ маски влияет на точность оценки частной производной в условиях шума. Чем выше интенсивность случайной составляющей в составе изображения, тем большим должно быть значение параметра k. Однако большая длина маски может приводить к «задвоению» выделяемых линий. Поэтому длину  $l = 2k + 1$  окна скольжения целесообразно выбирать равной 5 для изображений с низким уровнем шума и равной 7... 9 - для зашумленных изображений. Под интенсивностью шума здесь понимается значение среднеквадратического отклонения о случайной составляющей в (1).

 $(i, j)$ Ha шаге изображения первом алгоритма  $\, {\bf B}$ пикселе каждом  $\widetilde{I}_{ii}, i = \overline{k+1, M-k}, j = \overline{k+1, N-k}$  вычисляются:

- оценки частных производных  $\partial_x \tilde{I}_{ij}$  и  $\partial_y \tilde{I}_{ij}$  с помощью маски (3);
- модуль градиента  $|\nabla I_{ij}| = ((\partial_x \widetilde{I}_{ij})^2 + (\partial_y \widetilde{I}_{ij})^2)^{\frac{1}{2}}$ ;  $\bullet$
- направление  $\alpha$  вектора градиента.

Множество всех возможных направлений вектора градиента сводится к 8 основным направлениям 0°,  $\pm 45^{\circ}$ ,  $\pm 90^{\circ}$ ,  $\pm 135^{\circ}$ , 180°.

Для определения направления вектора градиента выбран подход, основанный на сравнениях:

- если  $\partial_x I > 0$ ,  $a | \partial_y I | \leq 0.414 \cdot \partial_x I$ , то  $\alpha = 0^\circ$ ;
- если  $\partial_x I > 0$ , а 0,414 $\cdot \partial_x I < |\partial_y I| \leq 2$ ,414 $\cdot \partial_x I$ , то  $\alpha = sign(\partial_y I) \cdot 45^\circ$ ;
- если  $|\partial_y I| > 2.414 \cdot |\partial_x I|$ , то  $\alpha = sign(\partial_x I) \cdot 90^\circ$ ;
- если  $\partial_x I < 0$  и 0,414 $\cdot |\partial_x I| < |\partial_y I| \leq 2$ ,414 $\cdot |\partial_x I|$ , то  $\alpha = sign(\partial_y I) \cdot 135^\circ$ .

В сравнениях использовано, что  $tg(22,5^{\circ}) \approx 0.414$ ,  $tg(67,5^{\circ}) \approx 2.414$ .

Для того чтобы алгоритм детектирования обнаруживал истинные границы перепада яркости, отвечающие контурам объектов на подстилающей поверхности, и не обнаруживал ложные линии, вводятся два порога  $\Delta_1$  и  $\Delta_2$ . Пороги  $\Delta_1$  и  $\Delta_2$  должны удовлетворять условию

$$
|\nabla I|_{\text{max}} > \Delta_1 > \Delta_2 > |\nabla I|_{\text{min}}, \text{ The } |\nabla I|_{\text{max}} = \max_{i,j} |\nabla I_{ij}|, |\nabla I|_{\text{min}} = \min_{i,j} |\nabla I_{ij}|.
$$
  $\exists$ tu порoru pasбива*not*

множество всех найденных значений модуля градиента  $\left\{ |\nabla I_{ii}|\right\}$  на три подмножества

$$
D_1 = |\nabla I|_{\min}; \Delta_1, D_2 = [\Delta_1; \Delta_2), \qquad D_3 = [\Delta_2; |\nabla I|_{\max}]
$$

Значения модуля градиента, принадлежащие множеству  $D_1$ , исключаются из числа вычислительных процедур на втором шаге алгоритма при поиске локальных максимумов модулей градиента. Это позволяет дополнительно сократить объем вычислительных операций в предлагаемом методе детектирования границ.

На втором шаге ищутся локальные экстремумы  $loc$  max  $|\nabla I_{ij}|$  модуля градиента по подмножеству тех пикселей, в каждом из которых модуль градиента не меньше нижнего порога  $\Delta_1$ , то есть по всем точкам подмножеств  $D_2$  и  $D_3$ . Экстремумы в каждом пикселе ищутся по тому направлению, которое найдено для этого пикселя на первом шаге алгоритма. Если выполняется неравенство  $I_{t-1} < I_t > I_{t+1}$  по соответствующему направлению, то в точке t, то есть в пикселе  $(i, j)$  фиксируется локальный максимум модуля градиента.

Если при этом найденный локальный экстремум удовлетворяет неравенству  $locmax |\nabla I_{ij}| > \Delta_2$ , то в ячейку  $(i, j)$  записывается 1, если же  $\Delta_1 < locmax |\nabla I_{ij}| < \Delta_2$ , то в ячейку  $(i, j)$  записывается 2. Линия из единиц, называется «сильной» линией, а из «2» - «слабой» линией [11]. Сильные линии являются основой замкнутых контуров изображения. Слабая линия может быть присоединена к сильной линии, если она связана с ней по схеме восьмисвязной области. В противном случае производится удаление слабой линии из контурного изображения.

На третьем шаге алгоритма производится либо присоединение слабых линий к сильным, если они связаны между собой, либо удаление слабых линий в противном случае. При присоединении слабой линии к сильной учитывается еще направление вектора градиента в текущем слабом пикселе. Если оно совпадает с направления градиента в соседнем сильном пикселе, либо отличается от него не более чем на  $\pm 45^{\circ}$ , то слабый пиксель включается в состав формируемого контура.

#### 3. Программная реализация

Для практического использования предложенного метода детектирования границ разработан программный комплекс, который включает «исследовательскую» версию программы и автономный модуль для встраивания в СТЗ.

Программа в «исследовательском» режиме предоставляет возможности ручного подбора порогов фильтрации и анализа гистограммы модулей градиентов, для поиска оптимальных значений входных параметров алгоритма и визуальной оценки качества выделения границ.

Пользовательский интерфейс содержит область управления (верхняя часть окна), основную область исследования (центральная часть окна) и информацию о результатах текущей обработки (нижняя часть окна). Для загрузки входного изображения и сохранения сгенерированного контурного изображения необходимо использовать соответствующие кнопки области управления, а именно: «Открыть изображение» и «Сохранить изображение». Кнопка «Гистограмма» в этой же верхней части окна служит для инициирования формирования и вывода в окне изображения гистограммы (рисунок 1).

Здесь же - в верхней части окна - расположены ползунки реостатного типа для ручного подбора порогов фильтрации λ<sub>1</sub> (нижний ползунок, «Lower») и λ<sub>2</sub> (верхний ползунок, «Upper»), которые задаются в процентном отношении относительно максимального значения модуля градиента. Они определяют значения порогов  $\Delta_1$  и  $\Delta_2$ , которые вычисляются в формулам  $\Delta_1 = (\lambda_1/100)|\nabla I|_{\text{max}}$ «исследовательском» варианте программы  $\Pi$ O И  $\Delta_2 = (\lambda_2/100)|\nabla I|_{\text{max}}$  соответственно.

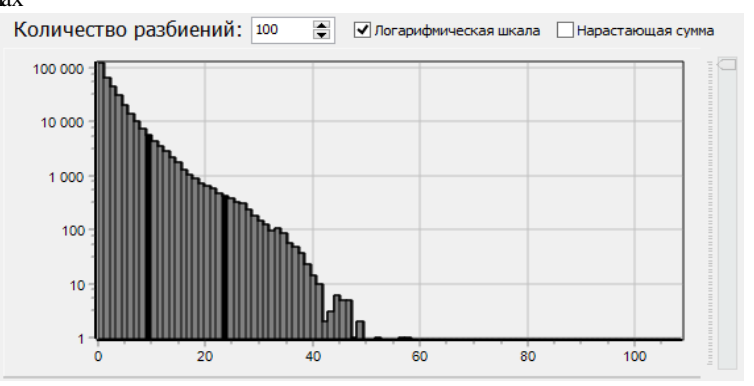

Рисунок 1. Содержимое окна анализа гистограммы.

Второй вариант программы дететирования границ предназначен для встраивания в реальные СТЗ, в частности, в СТЗ летательных аппаратов и робототехнических комплексов. В изображение формируется в режиме автоматического подбора этом модуле контурное оптимальных значений порогов фильтрации. Подбор оптимальных значений порогов выполняется с учетом особенностей изображения на основании анализа гистограммы.

В программной версии edge() программного комплекса MATLAB для метода Кенни заложена возможность автоматической обработки изображений. По умолчанию установлено значение параметра *thresh* равное 0,7. Используя это значение, по гистограмме вычисляется верхний порог  $\Delta_2$ . Значение нижнего порога  $\Delta_1$  вычисляется как функция параметра  $\Delta_2$ . Такой подход нацелен на обнаружение с запасом всех «сильных» пикселей границы. Как следствие, это приводит к включению в итоговое контурное изображение избыточного числа коротких линий. В предлагаемом методе автоматический подбор порогов фильтрации построен так, что он обеспечивает фиксацию минимального числа коротких неинформативных линий. Достигается это за счет выбора по гистограмме нижнего порога  $\Delta_1$ , по которому затем вычисляется значение верхнего порога  $\Delta_2$ .

В результате в методе Кенни и в предложенном методе преследуются диаметрально противоположные, в определенном смысле, цели. В предлагаемом методе преследуется цель генерирования минимального числа «слабых» линий, а в методе Кенни - сохранение в контурном изображении максимального числа «сильных» линий. Нужно заметить, что при чрезмерно заниженном значении нижнего порога в предлагаемом методе возможны потери «сильных» линий. В свою очередь, при неудачном выборе в методе Кенни верхнего порога (завышенный порог) будет сгенерировано избыточное количество коротких контурных линий. Что, как правило, и происходит на практике.

#### 4. Экспериментальные исследования

Рассмотрим результаты создания контурных изображений предлагаемым методом и методом Кенни с помощью «исследовательского» варианта программы с ручным подбором порогов и второго варианта программы с автоматическим определением порогов фильтрации.

На рисунке 2 приведены исходное телевизионное изображение (рисунок 2а) и контурные изображения, сформированные предложенным методом (рисунок 26) и по методу Кенни (рисунок 2в) в ручном режиме подбора оптимальных значений параметров. Отметим, что созданные контурные изображения обоими методами имеют хорошее качество детектирования, причем результаты практически идентичны.

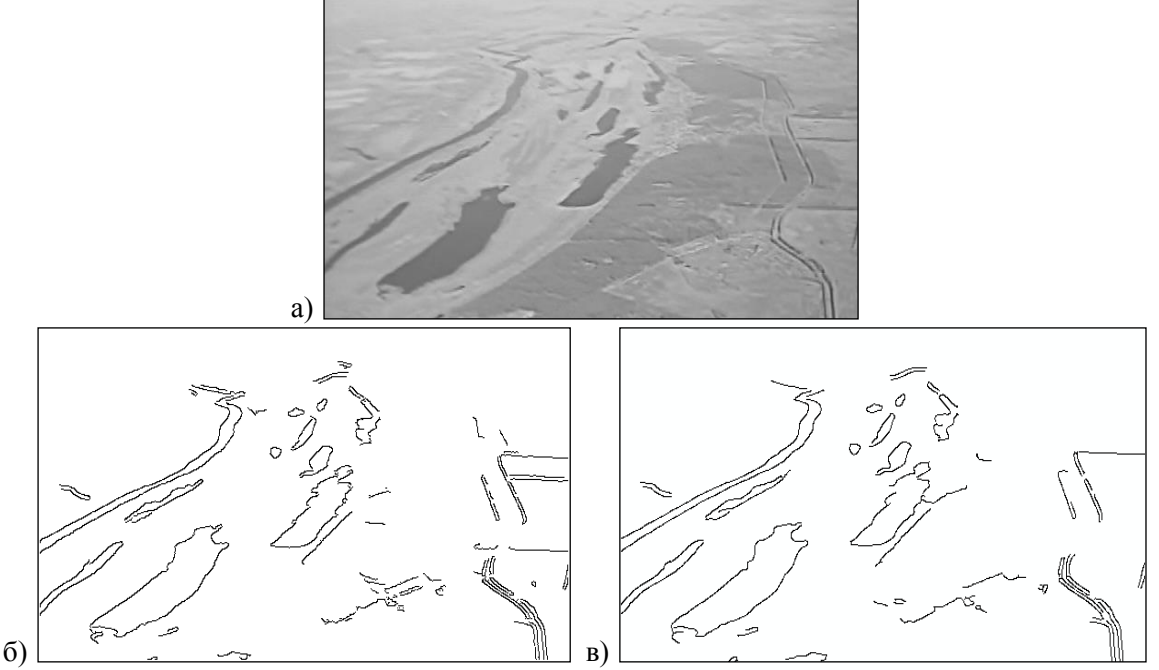

**Рисунок 2.** Исходное изображение - (а), контуры, выделенные по предложенному методу (б), контуры, выделенные, по методу Кенни (в).

Изображение на рисунке 26 получено при  $\lambda_1 = 17$ ,  $\lambda_2 = 29$ , а на рисунке 2в (методом Кенни) при подобранном параметре  $thresh = 0.45$  в системе MATLAB (пакет Image Processing Toolbox). Эти значения в каждой из сравниваемых программ были установлены вручную. Такой подход приемлем при проведении научных исследований. В реальных СТЗ выбор параметров должен осуществляться автоматически с учетом особенностей обрабатываемого изображения. Как следует из результатов, приведенных на рисунке 2, в условиях ручного подбора параметров можно добиться генерирования оптимального контурного изображения, как в предлагаемом методе, так и в алгоритме Кенни.

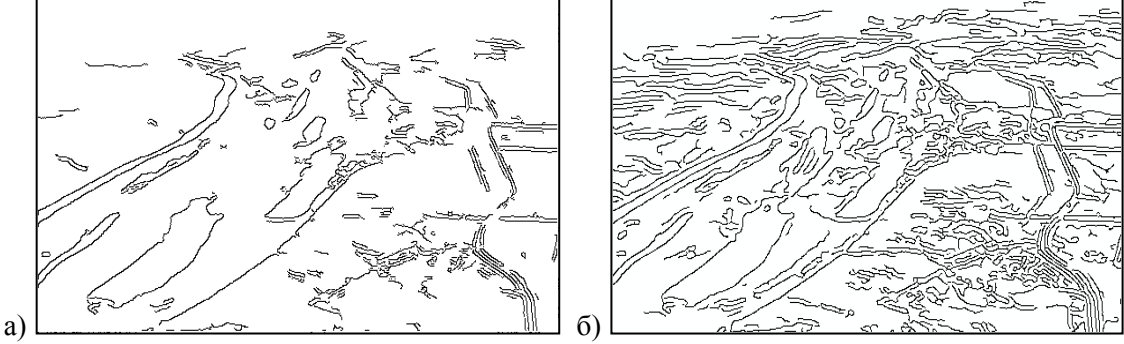

**Рисунок 3.** Контурное изображение границ по предложенному методу - (а), контурное изображение по методу Кенни - (б).

На рисунке 3 представлены результаты детектирования в автоматическом режиме изображения водных объектов, приведенного на рисунке 2а. На рисунке 3а по предложенному методу, а на рисунке 3б - по методу Кенни. Оба метода устойчиво выделили границы водных объектов. Однако число коротких линий на контурном изображении, полученном по предложенному методу на обоих рисунках, существенно меньше, чем по методу Кенни.

Хотя предлагаемый метод создавался для детектирования границ на ТВ и ТПВ изображениях в СТЗ ЛА и робототехнических комплексов, он с успехом может применяться а)

для обработки изображений других спектральных диапазонов. В частности, его, как и метод Кенни, можно использовать для выделения и исследования контуров на рентгеновских снимках. На рисунке 4а приведен рентгеновский снимок кисти руки, а на рисунках 4а и 4б – контуры, выделенные соответственно по предложенному методу и по методу Кенни *в автоматическом режиме*. Вновь число коротких контурных линий на контурном изображении, полученном по программной реализации метода Кенни в MATLAB, существенно больше, чем по предложенному методу.

Этот вывод подтверждается и количественными характеристиками. Контурное изображение, полученное по предложенному методу (рисунок 4б) содержит 12077 пикселей границ объектов, а по методу Кенни – 15404 пикселей. Число пикселей в составе контурного изображения, полученного по методу Кенни больше, чем в сравниваемом с ним методе на 27,5%. Выделенные 3327 «лишних» пикселя по методу Кенни входят практически полностью в состав коротких линий.

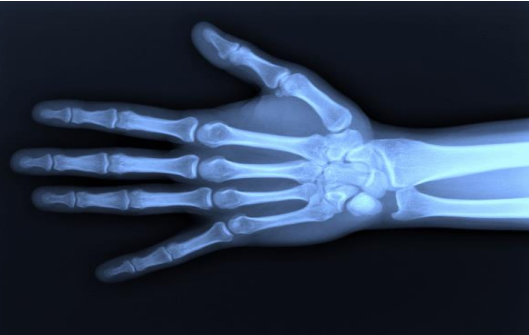

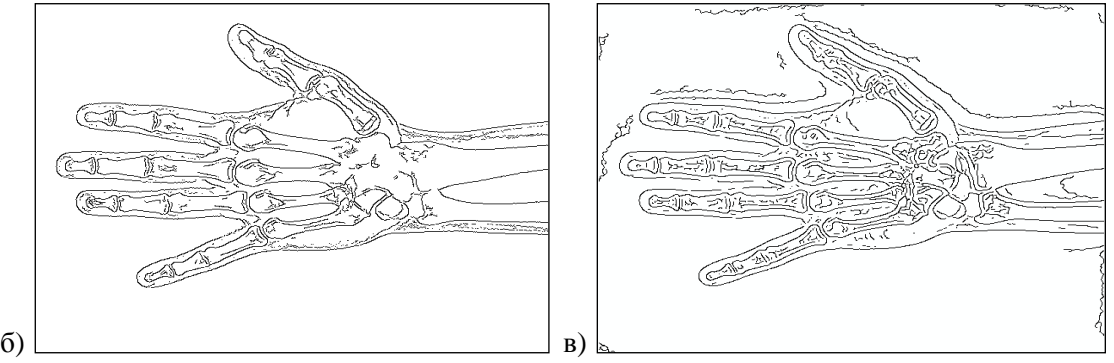

**Рисунок 4.** Входное изображение «Кисть руки» – (а), контуры, выделенные по предложенному методу – (б), контуры, выделенные по методу Кенни – (в).

Алгоритмическая реализация предложенного метода детектирования границ по сравнению с алгоритмом Кенни позволила сократить число вычислительных операций в 2-3 раза. Если в методе Кенни на сглаживание изображения и вычисление частных производных требуется около  $15NM \div 30NM$ медленных операций в зависимости от размеров масок, то в разработанном алгоритме - 5NM ÷ 7NM в зависимости от размеров окна скольжения. Здесь N и M – размеры обрабатываемого изображения.

Сравнение времени обработки изображений с помощью конкурирующих программ, в которых реализованы разные методы и в разных программных средах, не совсем корректно. Тем не менее, такое сравнение представляет определенный интерес. В таблице 1 приведены результаты обработки 6 изображений различного размера предложенным методом и методом Кенни в автоматическом режиме выбора порогов. Исследования проводилось на компьютере с процессором Intel(R) Core(TM) i7-4770K 3.5 GHz с операционной системой Windows 7.

Вместе с оценкой среднего времени обработки одного изображения в таблице приведены значения числа пикселей, вошедших в итоговое контурное изображение. Можно отметить, что результаты, приведенные в таблице, подтверждают достижение целевых установок,

сформулированных во Введении. Отметим еще, что описанный алгоритм детектирования границ (как и метод Кенни) поддерживает распараллеливание, поэтому время вычислений может быть уменьшено. Так при распределении работы на 4 потока на центральном процессоре удалось увеличить скорость обработки по предложенному методу в 2,5 раза.

| Изображение        | Размер      | Среднее время обработки, мс |       | .<br>Количество контурных точек |          |
|--------------------|-------------|-----------------------------|-------|---------------------------------|----------|
|                    | изображения | Предлагаемый                | Метод | Предлагаемый                    | Метод    |
|                    |             | метод                       | Кенни | метод                           | Кенни    |
| Река               | 800x600     | 50                          | 105   | 8 8 2 2                         | 51 509   |
| $B\prod 1$         | 740x500     | 43                          | 96    | 4 2 8 9                         | 23 3 3 5 |
| B <sub>III12</sub> | 600x450     | 34                          | 100   | 18812                           | 32 533   |
| Озёра              | 700x570     | 46                          | 101   | 18486                           | 37 807   |
| Фотография         | 500x500     | 28                          | 69    | 12 2 2 4                        | 18 2 35  |
| человека           |             |                             |       |                                 |          |
| Рентгеновский      | 400x400     | 21                          | 70    | 9739                            | 8 6 6 2  |
| снимок             |             |                             |       |                                 |          |

**Таблица 1.** Результаты сравнительного анализа автоматических режимов работы детекторов.

### **5. Литература**

- [1] Костяшкин, Л.Н. Обработка изображений в авиационных системах технического зрения // Л.Н. Костяшкин, М.Б. Никифоров – М.: Физматлит, 2016. – 240 c.
- [2] Гонсалес, Р. Цифровая обработка изображений / Р. Гонсалес, Р. Вудс М.: Техносфера, 2005. – 1072 с.
- [3] Ефимов, А.И. Обработка изображений в многоспектральных системах технического зрения / А.И. Ефимов, Л.Н. Костяшкин, А.А. Логинов, Е.Р. Муратов, М.Б. Никифоров, А.И. Новиков // Вестник РГРТУ. – 2017. – T. 60. – С. 83-92.
- [4] Алпатов, Б.А. Методы автоматического обнаружения и сопровождения объектов / Б.А. Алпатов, П.В. Бабаян, О.Е. Балашов, А.И. Степашкин // М.: Радиотехника, 2008. – 176 с.
- [5] Maini, R. Study and comparison of various image edge detection techniques / R. Maini, H. Aggarwal // International Journal of Image Processing. – 2009. – Vol. 3(1). – P. 1-11.
- [6] Rotwell, C.A. Driving Vision by Topology / C.A. Rotwell, J.L. Mundy, W. Hoffman, V.-D. Nguen // Int. Symp. Computer Vision. – 1995. – P. 395-400.
- [7] Кольцов, П.П. О количественной оценке эффективности алгоритмов анализа изображений / П.П. Кольцов, А.С. Осипов, А.С. Куцаев, А.А. Кравченко, Н.В. Котович, А.В. Захаров // Компютерная оптика. – 2015. – Т. 39, № 4. – С. 542-556. DOI: 18287/2412- 6179-2016-40-2-258-266.
- [8] Кольцов, П.П Эмпирический подход к оценке алгоритмов выделения границ / П.П. Кольцов // Информационные технологии и вычислительные системы. – 2011. – № 2. – С. 50-57.
- [9] Canny, J. A Computational Approach to Edge Detection / J. Canny // IEEE Transactions on Pattern Analysis and Machine Intelligence. – 1986. – Vol. PAMI-8(6). – P. 679-698.
- [10] Novikov, A.I. The Formation of Operators with Given Properties to solve Original Image Processing Tasks / A.I. Novikov // Pattern Recognition and Image Analysis. – 2015. – Vol. 25(2). – P. 230-236. DOI: 10.1134/S1054661815020194.
- [11] Новиков, А.И. Детектор границ градиентного типа для изображений подстилающей поверхности / А.И. Новиков, А.В. Пронькин // Вестник РГРТУ. – 2019. – № 68. – С. 68-76. DOI: 10.21667/1995-4565-2019-68-2-68-76.

# **Method and program for detecting borders of brightness difference**

**A.I. Novikov<sup>1</sup> , A.V. Pronkin<sup>1</sup>**

<sup>1</sup>Ryazan State Radio Engineering University named after V.F. Utkin, Gagarina str. 59/1, Ryazan, Russia, 390005

**Abstract.** A description is given of a new method for detecting borders of brightness difference in images, a computational algorithm, and a description of a computer program. The proposed method belongs to the class of gradient methods, is an analogy and at the same time an alternative to the well-known Canny method. It was created for use in vision systems of aircraft and robotic systems. The main purpose is to identify the contours of objects of constant presence on the underlying surface of the Earth. In contrast to the Canny method, the partial derivatives are estimated in it using the line mask obtained by the least squares method, assuming an adequate description of the image slice along a row (column) on a finite interval by a linear function. Two versions of the program implementing the new method are presented. One – for scientific research – with manual selection of threshold values for the histogram. The second option with automatic selection of threshold values is for integration into real vision systems. The results of the separation of borders on television images, on x-ray images by the proposed method and, for comparison, by the Canny method are presented.